## User Guide for USSD Enabled Data Entry of Mandi Prices & Arrival Details

| S1.<br>No. | Operation and Response |                                                                                                 |                |                                 |  |  |  |  |
|------------|------------------------|-------------------------------------------------------------------------------------------------|----------------|---------------------------------|--|--|--|--|
| 1.         | Dial                   | You have 3 minu<br>Data Entry. Pleas<br>co-ordinator in ca                                      | e contact your | *491*105#                       |  |  |  |  |
| 2.         | Press                  | problem.<br>OK<br><b>DK / Exit. Name of the Mandi (in</b>                                       |                | this case Harda) is linked to a |  |  |  |  |
|            |                        | Mandi: Harda Ple<br>:<br>1. AGRICULTURE<br>2. ANIMAL HUSB<br>3. FISHRIES<br>4. HORTICULTUR<br>1 | ANDRY          | specific mobile number          |  |  |  |  |
|            |                        | Cancel                                                                                          | Send           |                                 |  |  |  |  |

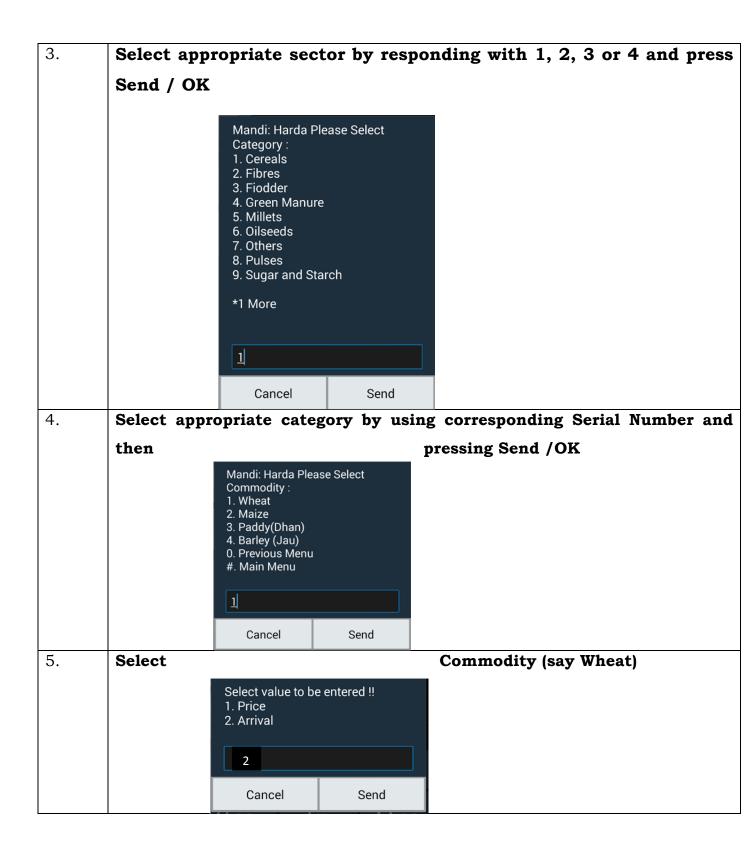

| 6. | Decide                                                                                                   |                                                                                                    |                     | whether you want to enter Price or |  |  |  |  |  |
|----|----------------------------------------------------------------------------------------------------|----------------------------------------------------------------------------------------------------|---------------------|------------------------------------|--|--|--|--|--|
|    |                                                                                                    | Please enter quai<br>Metric Ton.                                                                                                    | ntity for: Wheat in | can choose either)                 |  |  |  |  |  |
|    |                                                                                                    | <u>369</u>                                                                                                    |                     |                                    |  |  |  |  |  |
|    |                                                                                                    | Cancel                                                                                                    | Send                |                                    |  |  |  |  |  |
| 7. | Enter quantity                                                                                           | y in Metric '                                                                                                    | Ton                 |                                    |  |  |  |  |  |
|    |                                                                                                    | Mandi: Harda. Yo<br>369 quantity for<br>1. Go to Variety N<br>0. Exit                                                                     | Wheat.              |                                    |  |  |  |  |  |
|    |                                                                                                    |                                                                                                    |                     |                                    |  |  |  |  |  |
|    |                                                                                                    | Cancel                                                                                                    | Send                | 1                                  |  |  |  |  |  |
| 8. | Go to                                                                                                    |                                                                                                    | V                   | ariety Menu by choosing 1          |  |  |  |  |  |
|    | V<br>1<br>2<br>3<br>4<br>5<br>0                                                                          | landi: Harda Pleas<br>ariety :<br>. Other<br>. Local<br>. Lokwan<br>. MP Sharbati<br>. 147 Average<br>. Previous Menu<br>. Main Menu<br>4 | e Select            |                                    |  |  |  |  |  |
|    |                                                                                                    | Cancel                                                                                                    | Send                |                                    |  |  |  |  |  |
| 9. | Choose varie                                                                                             | ty with the                                                                                                    | correct Seri        | al Number. Submit price in Rs. Per |  |  |  |  |  |
|    | quintal <minimum price="" price*maximum="" price*modal="">. If these figures</minimum>                   |                                                                                                    |                     |                                    |  |  |  |  |  |
|    | for Sharbati variety of wheat are Rs.1600, 1750 and 1880 per quintal                                     |                                                                                                    |                     |                                    |  |  |  |  |  |
|    | respectively, you need to enter                                                                          |                                                                                                    |                     |                                    |  |  |  |  |  |
|    | Please enter price for: MP Sharbati<br>in<br>(MinPrice*ModalPrice*MaxPrice)<br>format.<br>1600*1750*1880 |                                                                                                    |                     |                                    |  |  |  |  |  |
|    |                                                                                                    | 1600*1750* <u>188</u>                                                                                                    | 30                  |                                    |  |  |  |  |  |
|    |                                                                                                    | Cancel                                                                                                    | Send                |                                    |  |  |  |  |  |

|     |                                                                         | Mandi: Harda, Y<br>1600,1750,1880<br>Sharbati.<br>1. Go to Variety M<br>0. Exit | price for MP  |               |   |   |  |  |
|-----|-------------------------------------------------------------------------|---------------------------------------------------------------------------------|---------------|---------------|---|---|--|--|
|     |                                                                         |                                                                                 | r a different | •             |   | • |  |  |
| pre | pressing 1 to go to Variety Menu but it will be better to start another |                                                                                 |               |               |   |   |  |  |
| ses | sion to ens                                                             | ure that tim                                                                    | e-out does no | ot take place | • |   |  |  |